# **Licensing Model 2019**

The information on this page refers to License Statistics v6.13 and newer, which renamed "read-only mode" to "restricted access mode." If you are using a version previous to v6.13, see documentation for previous versions.

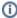

Licensing Model 2019 was introduced with License Statistics v6.0 to simplify the licensing rules. Licensing Model 2019 is not supported by License Statistics versions older than v6.0.

Licensing Model 2019 is now the default for License Statistics v6.0 and newer, and Licensing Model 2013 is deprecated as of v6.0. However, Licensing Model 2013 will continue to work with all License Statistics versions, including v5.x and v6.x, according to the rules described in the License Transition section.

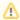

Beginning with License Statistics v6.2, some new features will not be available for use with Licensing Model 2013. Existing functionality (implemented prior to v6.2) will continue to work with Licensing Model 2013.

# Changes introduced with Licensing Model 2019

The following sections describe the major changes that are introduced with Licensing Model 2019.

#### Users

In relation to how users are licensed, Licensing Model 2019:

- Counts only usernames (user-host license types are no longer supported).
- · Counts all users together under the single license (including Imported Users, Realtime Users, and Denials).
- · Counts all users in the entire history available for reporting.
- Allows License Statistics administrators to reduce license consumption by removing unneeded data (for example, features or license servers).

#### **Hosts**

Licensing Model 2019 counts the number of Hosts being monitored.

#### **License Servers**

In relation to how license servers are licensed, the Licensing Model 2019:

- Counts all license servers (independently of the data source), including license servers:
  - o with Remote Monitoring enabled
  - with Imported data
  - with End User Monitoring enabled
- · Restricts the total number of the License Servers (with imported data or monitoring enabled) from exceeding the license limit.
- · Allows License Statistics administrators to reduce license consumption by removing license servers or disabling monitoring of the license servers.

## License limits

The following sections describe how Licensing Model 2019 handles license limits.

## **Limiting number of Users**

Commercial licenses are delivered with a user count limit, which is the maximum number of unique usernames. The user count includes all users monitored in the entire history (all users in the database are counted, including Realtime Usage, Imported Usage and Denials).

## **Limiting number of Hosts**

Licensing Model 2019 sets a maximum limit of 125% of the total users allowed under the license terms. This limit can be lifted to support High Performance Computing (HPC) by purchasing an add-on to your License Statistics license.

## **Limiting number of License Servers**

Commercial licenses are delivered with a license server limit, which is the maximum number of license servers that may be imported or added to be **simult aneously monitored** by License Statistics.

License Servers that are disabled by the License Statistics administrator are not counted. Customers can add unlimited license servers, but the application will monitor only the maximum number the license allows. Note that each license server with imported data decreases the number of license servers that can be monitored.

## **Limiting number of License Harvesting Agents**

Commercial licenses are delivered with a License Harvesting Agent limit, which is the maximum number of concurrent online agents that can have license harvesting enabled simultaneously.

The limit applies to the features that the agent delivers, not the agents themselves. For example, you may have an unlimited number of agents for Autodesk monitoring, but the number of those agents that have License Harvesting enabled is limited. A single agent can run multiple limited and unlimited features.

# Licensing issues

License Statistics will handle occurrences where usage thresholds are exceeded or the license/maintenance expires as described in the following table.

| Туре                             | Description                                                                                                    | License<br>Type       | Result in License<br>Statistics v6.x                                                                                                 | What to do next?                                                                                                    |
|----------------------------------|----------------------------------------------------------------------------------------------------|-----------------------|----------------------------------------------------------------------------------------------------|----------------------------------------------------------------------------------------------------|
| Issue occurred v                 | when starting License Statistics                                                                                                    |                       |                                                                                                    | '                                                                                                    |
| Version<br>mismatch              | The License Statistics version does not match the license version.                                                                             | All                   | License Statistics starts in restricted access mode.                                                                                 | Load a license with a version equal to or higher than License Statistics has.                                                          |
| Maintenance<br>expired           | The License Statistics version is newer than the maintenance expiration date in the license.                                                   | All                   | License Statistics starts in restricted access mode.                                                                                 | Load a license with active maintenance.                                                                                                |
| License expired                  | Historical data prior to the date when the trial was started exists in the database.                                                           | Trial                 | License Statistics starts in restricted access mode                                                                                  | Load a commercial license.  Start a Trial license with an empty database.                                                              |
|                                  | License expiration date has been exceeded.                                                                                                    | Trial University Test | License Statistics starts in restricted access mode.                                                                                 | Load a license with an active expiration time.  Load a Perpetual license.                                                              |
| User limit<br>exceeded           | Number of users in the database exceeds the license limit.                                                                                     | Perpetual<br>Test     | License Statistics starts in restricted access mode.                                                                                 | Load a license with a higher user limit.  Remove some data (e.g., feature or server).                                                  |
| Host limit exceeded              | Number of hosts in the database exceeds 125% of the user limit.                                                                                | Perpetual<br>Test     | License Statistics starts in restricted access mode.                                                                                 | Load a license with a higher user limit.  Purchase a High Performance Computing (HPC) add-on to allow unlimited hosts to be monitored. |
| License server<br>limit exceeded | Number of license servers with imported data in the database exceeds the license limit.                                                        | Perpetual<br>Test     | License Statistics starts in restricted access mode.                                                                                 | Load a license with a higher license server limit.  Remove some data (e.g., feature or server).                                        |
| Issue occurred v                 | when running License Statistics                                                                                                    |                       |                                                                                                    |                                                                                                    |
| Maintenance<br>expired           | License server was created or updated to a version higher than the last monitored version before the maintenance expiration date was exceeded. | All                   | Data from querying is skipped. License server status changes to "Offline."                                                           | Revert the license server to a version with a date prior to maintenance expiration.  Load a license with active maintenance.           |
| License expired                  | License expiration date has passed.                                                                                                    | Trial University Test | License Statistics switches to restricted access mode.                                                                               | Load a license with an active expiration time.  Load a Perpetual license.                                                              |
| User limit about to exceed       | While monitoring the license server, the number of users to save exceeds the user license count limit.                                         | Perpetual<br>Test     | Data from querying is skipped. License server status changes to "Offline."  Notification about the incident is sent (if configured). | Load a license with a higher user limit.  Disable some license servers to reduce load.  Remove some data (e.g., feature or server).    |

| Host limit about<br>to exceed                     | While monitoring the license server, the number of hosts to save exceeds 125% of the user license count limit. | Perpetual         | Data from querying is skipped.                                              | Load a license with a higher user limit.                                                           |
|---------------------------------------------------|----------------------------------------------------------------------------------------------------|-------------------|-----------------------------------------------------------------------------|----------------------------------------------------------------------------------------------------|
|                                                   |                                                                                                    | Test              | License server status changes to "Offline."                                 | Disable some license servers to reduce load.                                                       |
|                                                   |                                                                                                    |                   | Notification about the incident is sent (if configured).                    | Remove some data (e.g., feature or server).                                                        |
|                                                   |                                                                                                    |                   |                                                                             | Purchase a High Performance<br>Computing (HPC) add-on to allow<br>unlimited hosts to be monitored. |
| License server<br>limit about to<br>exceed        | One or more new realtime license servers were created, but there are no more available licenses.               | Perpetual         | Monitoring does not start.                                                  | Load a license with a higher license server limit.                                                 |
|                                                   |                                                                                                    | Test              | License server status changes to "License Exceeded."                        | Disable/remove other license servers to free the license.                                          |
|                                                   | Tried to import data to the new license server, but all licenses are consumed already.                         | Perpetual         | Data is not imported.                                                       | Load a license with higher license server limit.                                                   |
|                                                   |                                                                                                    | Test              |                                                                             | Disable/remove other license server (s) to free the license.                                       |
| License<br>Harvesting<br>agents limit<br>exceeded | One or more new agents were added to License Harvesting Agent group, but there are no more available licenses. | Perpetual<br>Test | Harvesting does not start on the new agents.                                | Load a license with higher License Harvesting agents limit.                                        |
|                                                   |                                                                                                    |                   | Agent reports "No License" in Application to Harvest column on Agents grid. | Remove other agents from License Harvesting groups to free license(s).                             |
| Normally, License<br>the license server           | e Statistics prevents the following issues from occurring upon runt                                            | ime, but they n   | nay occur in rare case, such as w                                           | hen a network license is changed on                                                                |
| Version<br>mismatch                               | The License Statistics version does not match the license version.                                             | All               | License Statistics switches to restricted access mode.                      | Load a license with a version equal to or higher than License Statistics has.                      |
| User limit exceeded                               | Number of users in the database exceeds the license limit.                                                     | Perpetual         | License Statistics switches to restricted access mode.                      | Load a license with a higher user limit.                                                           |
|                                                   |                                                                                                    | Test              | restricted access mode.                                                     | Remove some data (e.g., feature or server).                                                        |
| Host limit<br>exceeded                            | Number of hosts in the database exceeds 125% of the user limit.                                                | Perpetual         | License Statistics switches to restricted access mode.                      | Load a license with a higher user limit.                                                           |
|                                                   |                                                                                                    | Test              |                                                                             | Remove some data (e.g., feature or server).                                                        |
|                                                   |                                                                                                    |                   |                                                                             | Purchase a High Performance<br>Computing (HPC) add-on to allow<br>unlimited hosts to be monitored. |
| License server<br>limit exceeded                  | Number of license servers with imported data in the database exceeds the license limit.                        | Perpetual         | License Statistics switches to restricted access mode.                      | Load a license with a higher license server limit.                                                 |
|                                                   |                                                                                                    | Test              |                                                                             | Remove some imported license servers.                                                              |